## Willkommen zum kreativen Bastelspaß!

Dieser Block garantiert viele **gemeinsame Bastelstunden** mit Ihrem Kind. Die Motive kann es selbst ausschneiden und auf die bunten Szenen kleben. Am Ende hält Ihr Kind stolz das Ergebnis in den Händen, das es an seine Lieben verschenken oder das im Zimmer aufgehängt werden kann.

Viel Spaß beim Basteln!

## Tipps für die Nutzung des Blocks:

- Achten Sie darauf, eine passende Schere zu wählen (**Links- oder Rechtshänderschere**).
- **Lösen** Sie die Seite, die Ihr Kind bearbeiten will, am besten aus dem Block. Auf dem oberen Teil der Seite finden Sie die noch leere Szene. Auf dem unteren Teil sind die Motive, die Ihr Kind ausschneiden und auf das Bild kleben kann. Sie können ihm helfen, indem Sie den unteren Streifen oder einzelne Teile **großflächig ausschneiden**. So kann es sich auf die Feinarbeit konzentrieren.

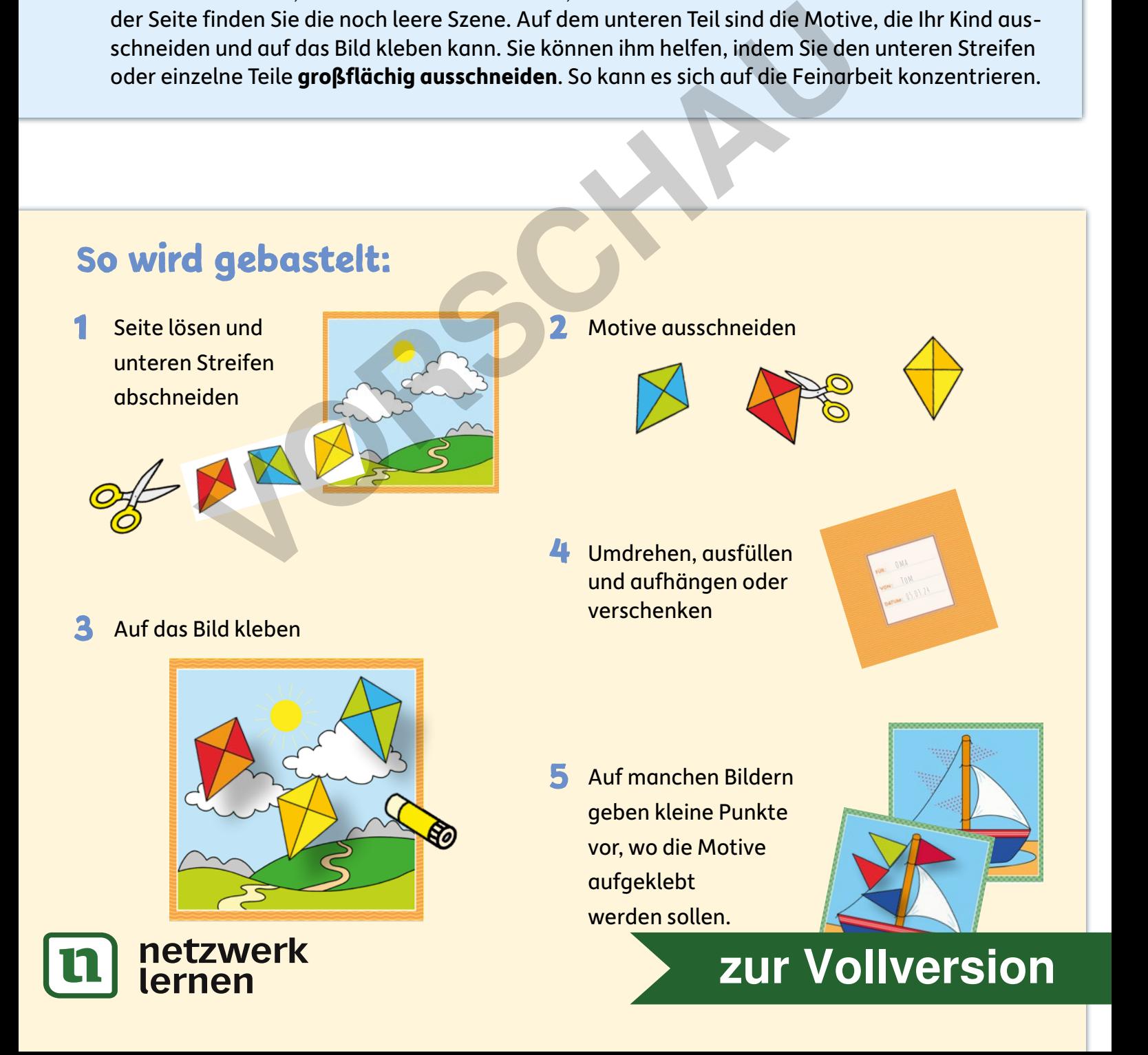

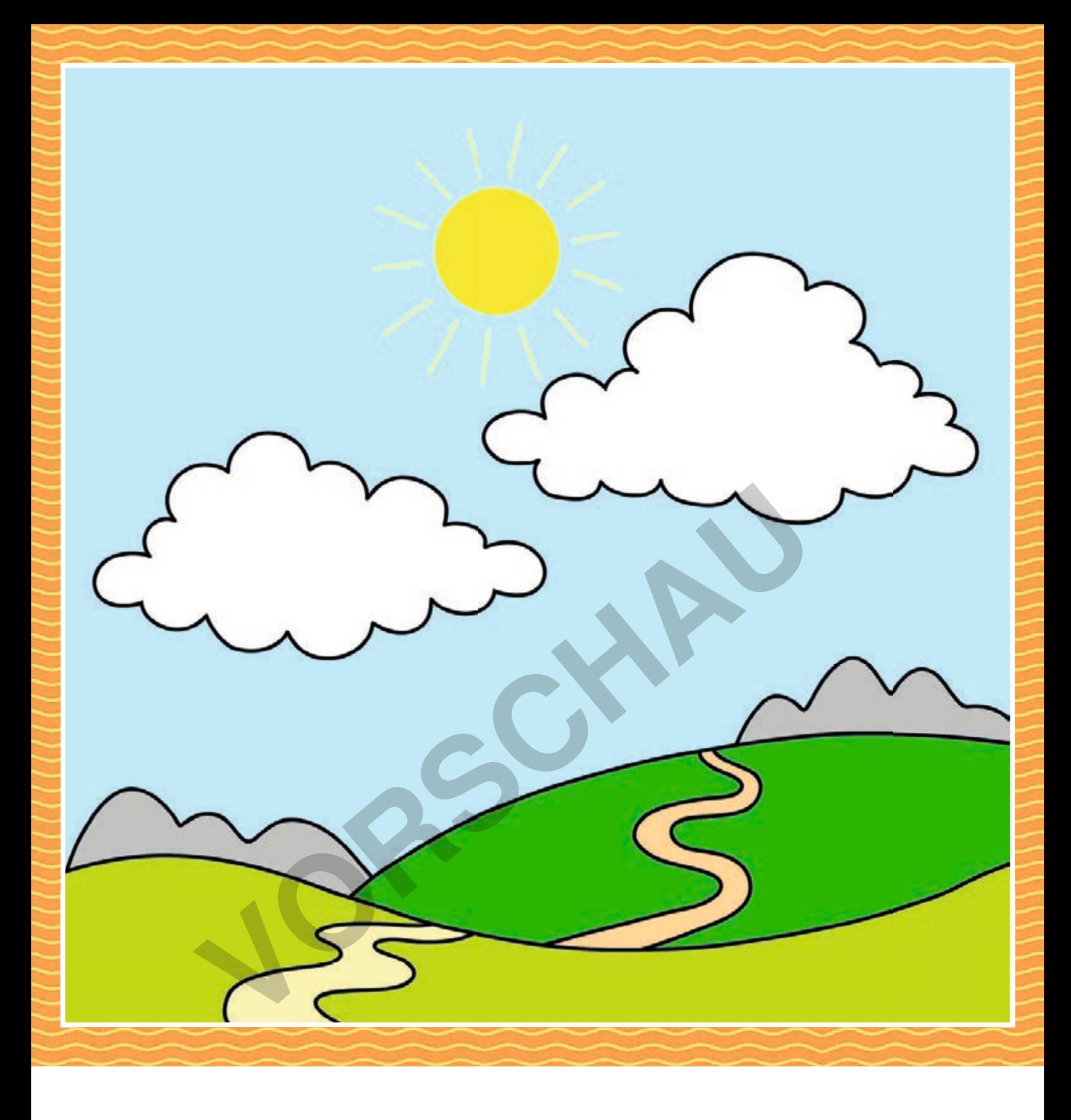

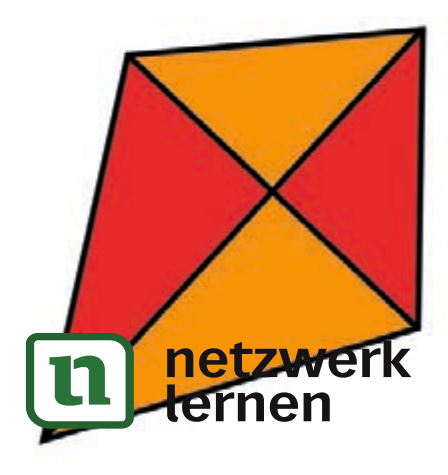

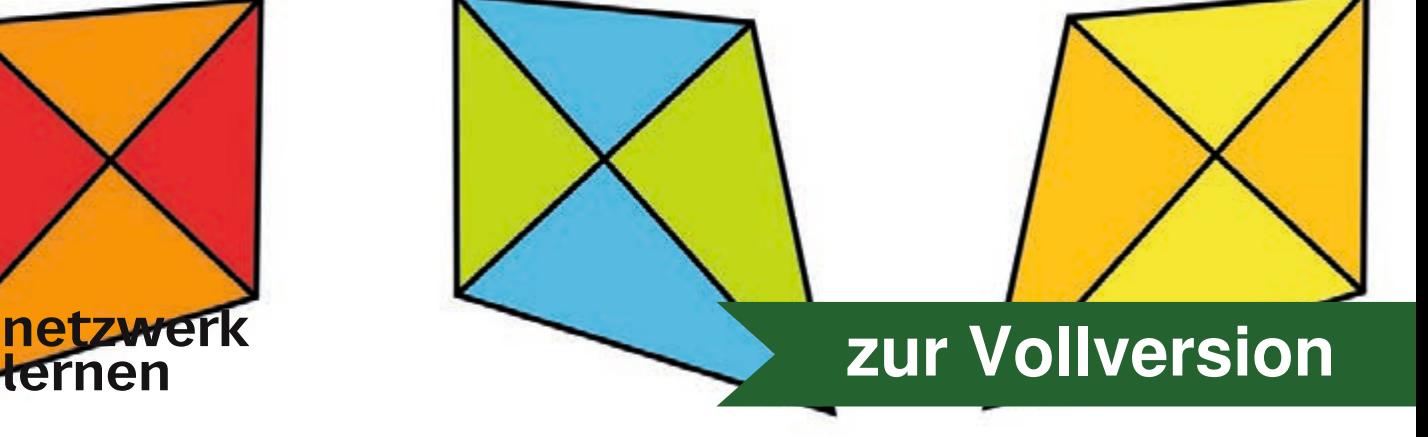

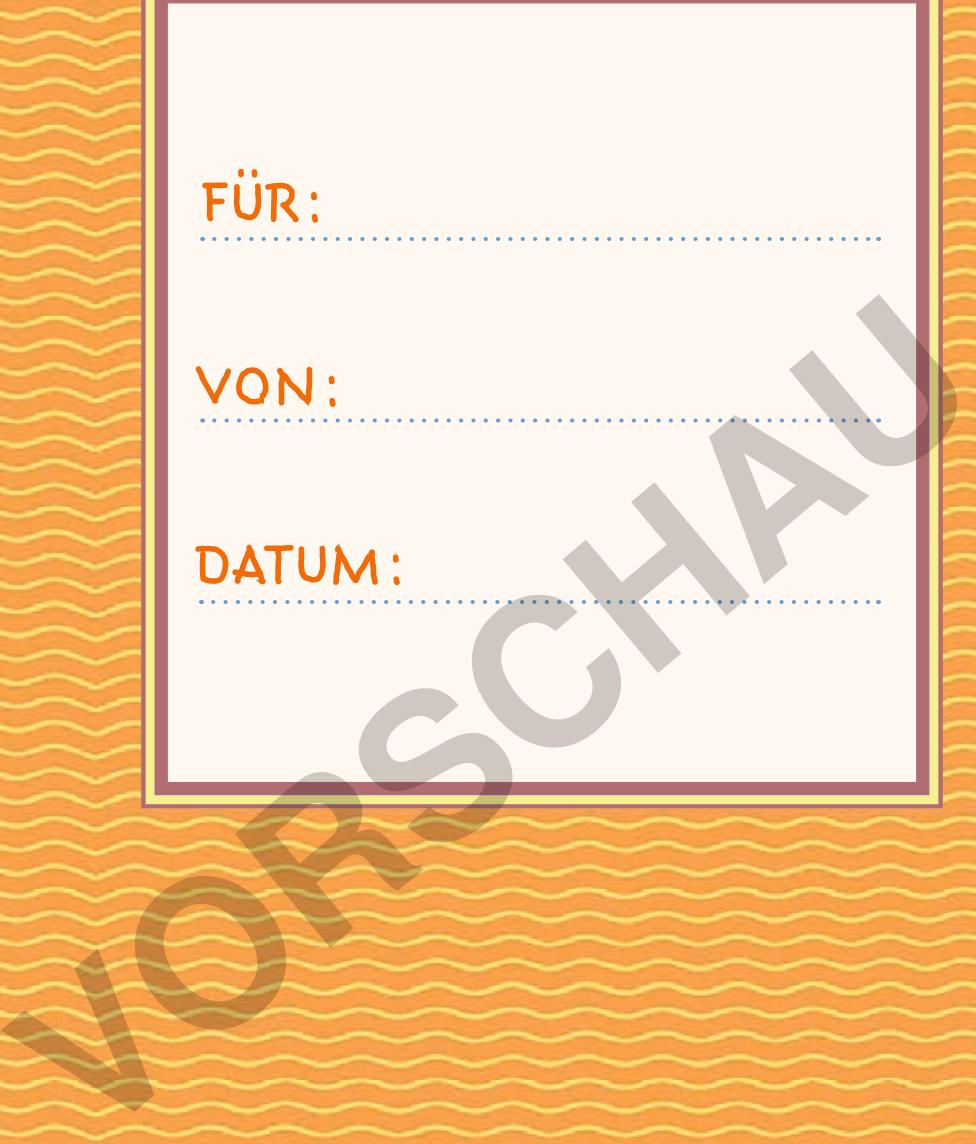

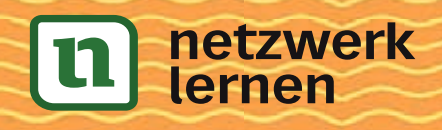

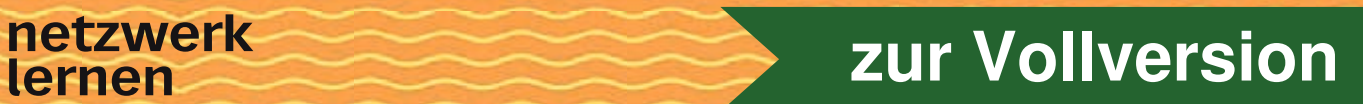

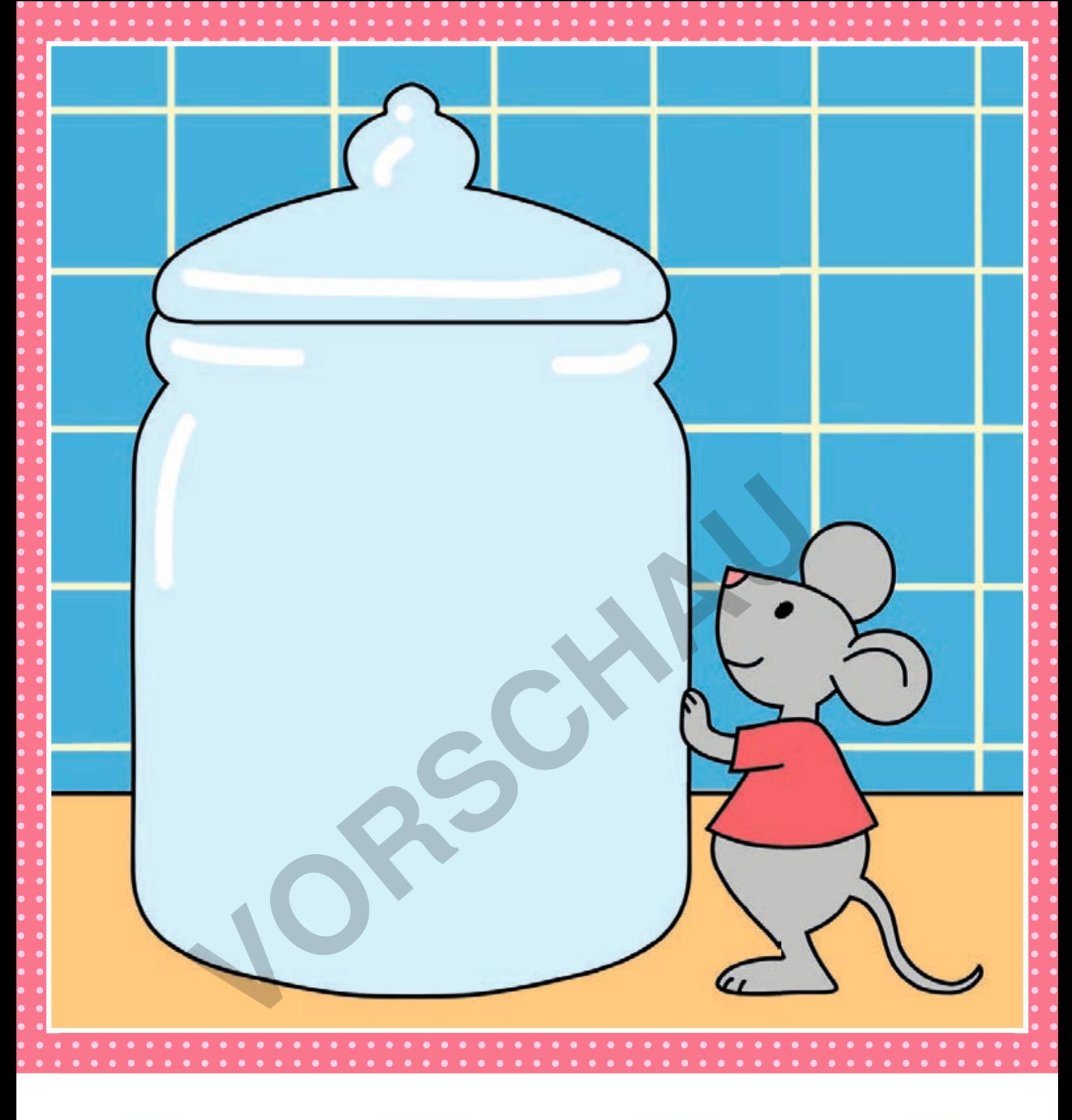

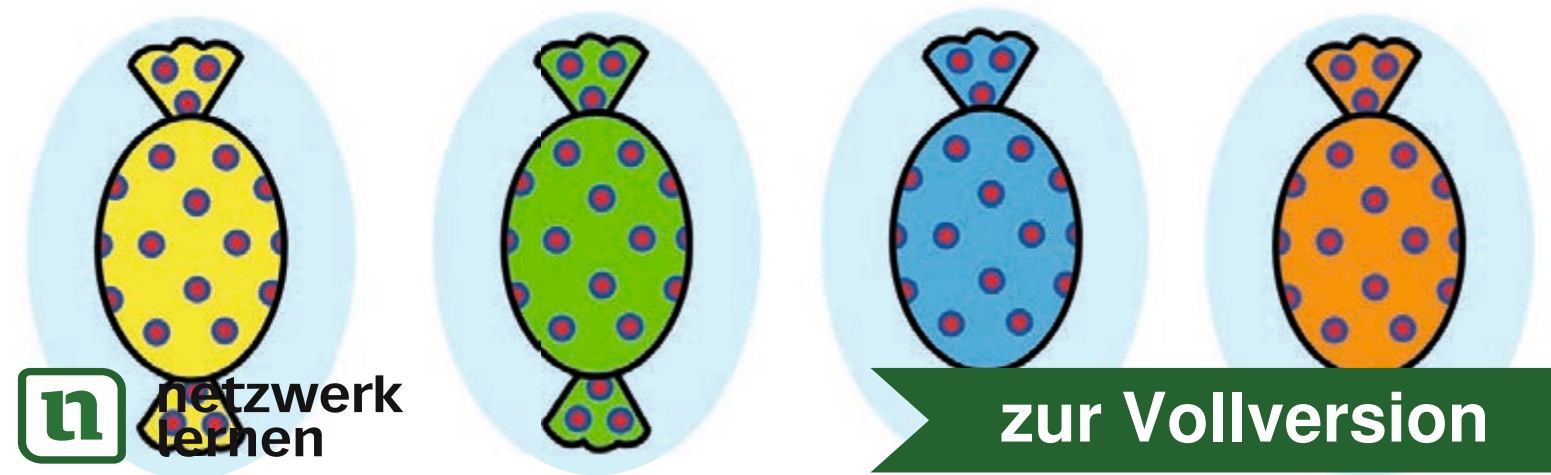

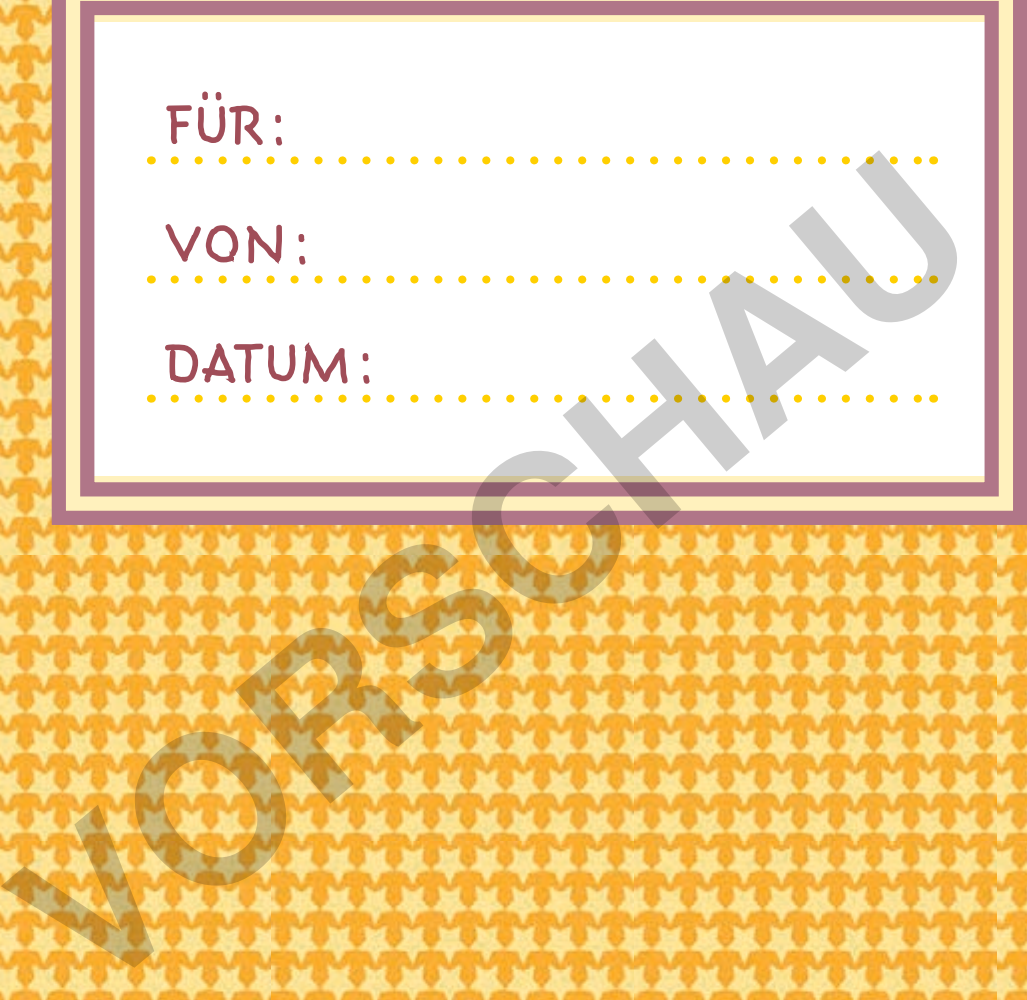

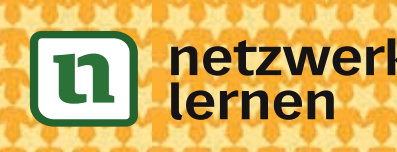

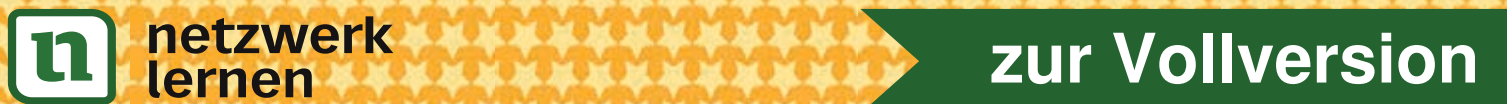

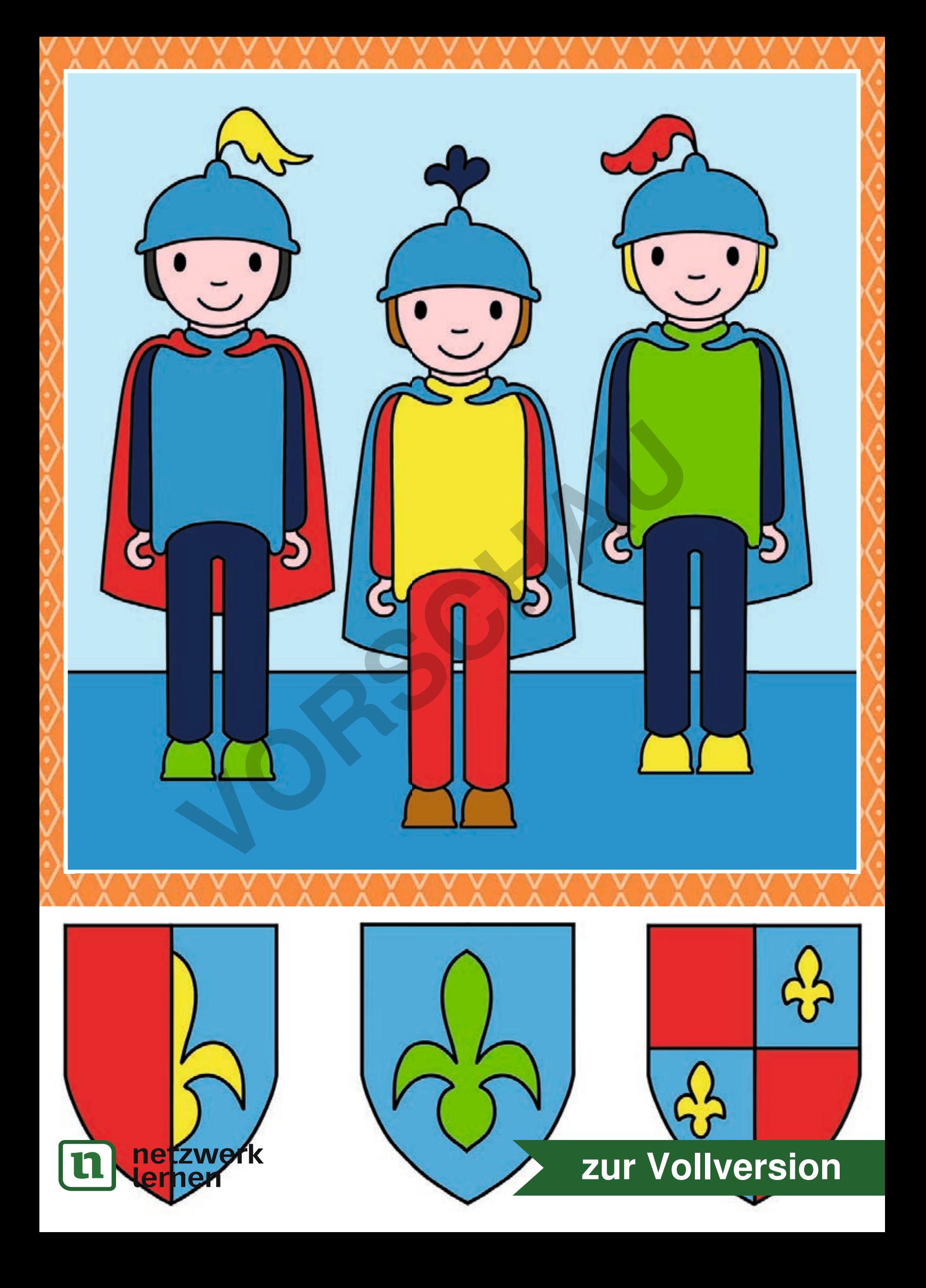

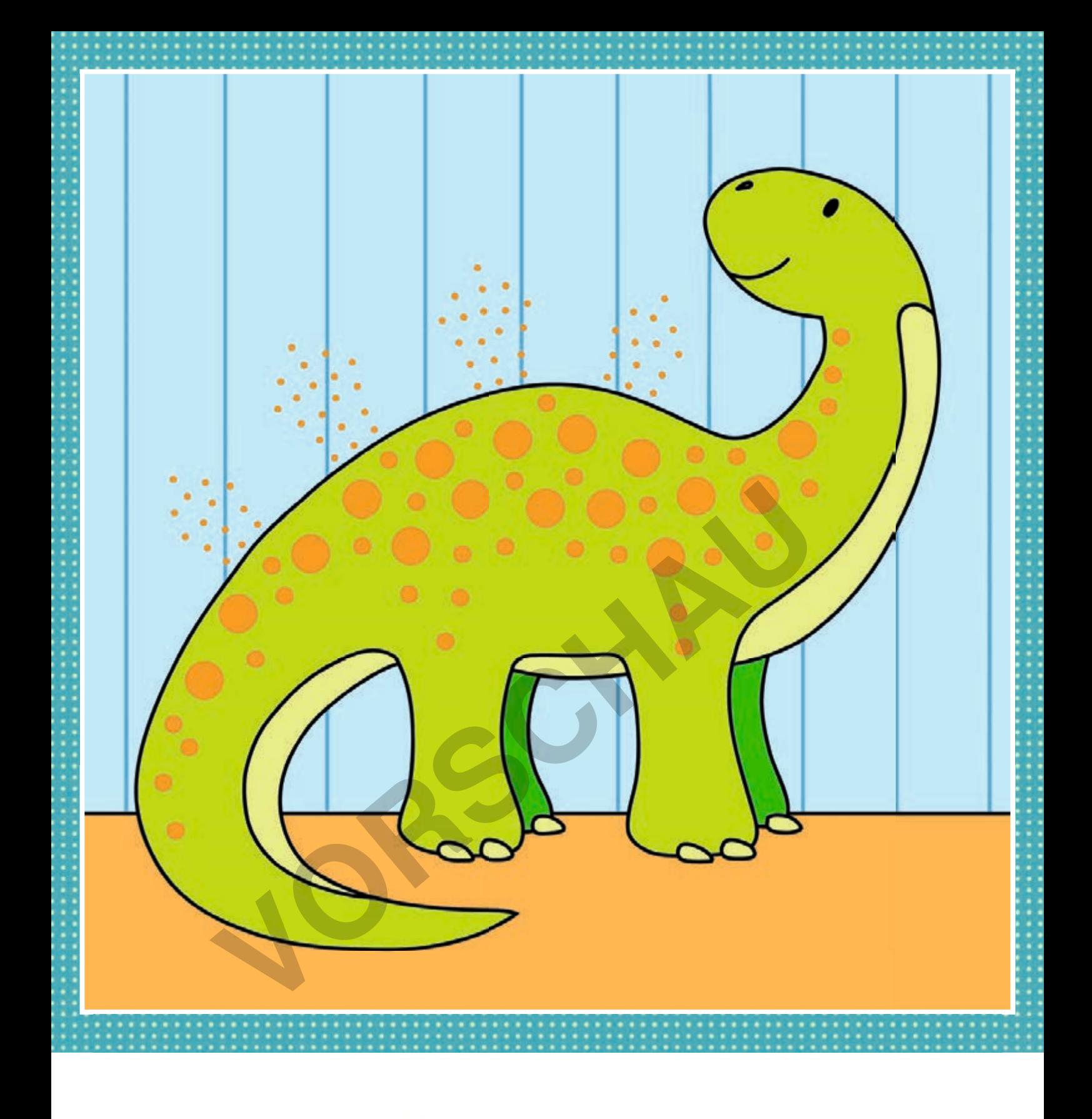

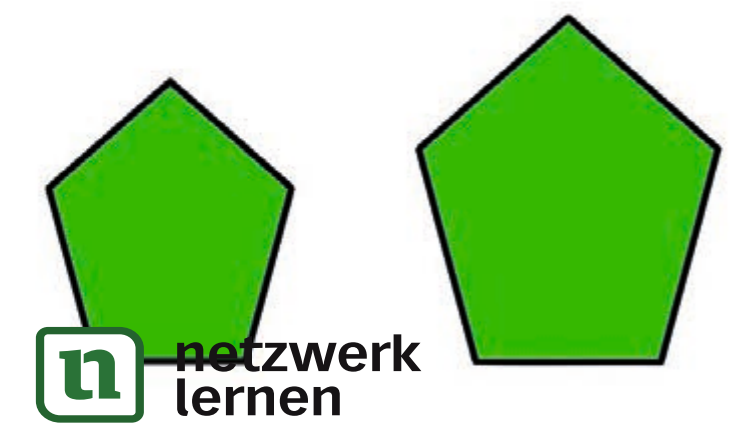

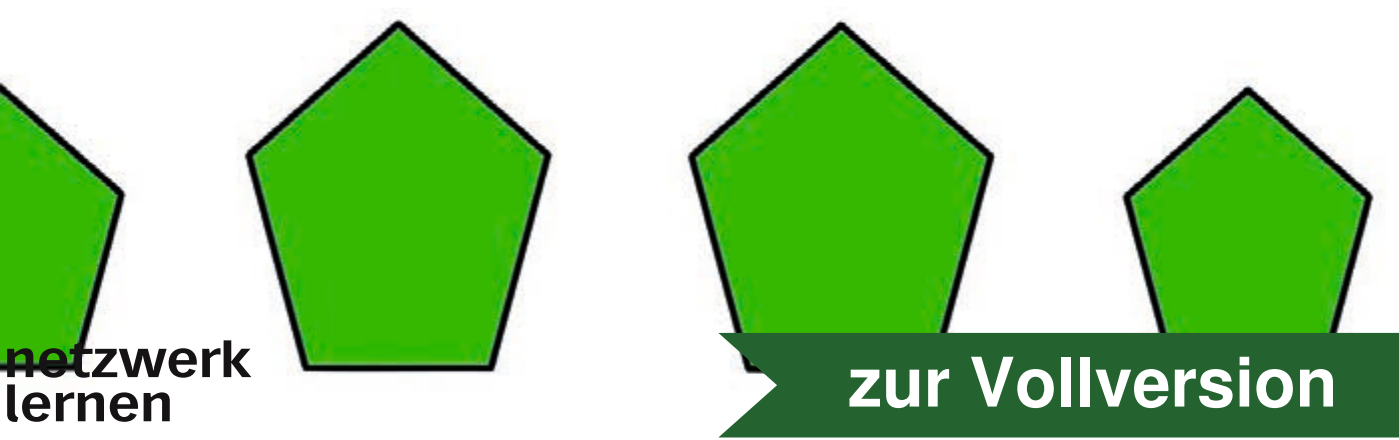